$+$  18, 2021 9 SQL UNION SQL UNION SELECT select-statement {UNION [ALL] [%PARALLEL] select-statement} select-statement {UNION [ALL] [%PARALLEL] (query)} (query) {UNION [ALL] [%PARALLEL] select-statement} (query) {UNION [ALL] [%PARALLEL] (query)}  $\bullet$  ALL -  $\qquad$ • %PARALLEL - - SPARALLEL union • select-statement - <br>SELECT • query - SELECT UNION union SELECT SELECT select SQLCODE -9 SELECT NULL SELECT **.** SELECT Name, Salary, BirthDate FROM Sample.Employee

UNION ALL SELECT Name, NULL, BirthDate FROM Sample.Person

SQL UNION NATURE UNION E、NUMERIC、BIGINT、INTEGER、SMALLINT、TINYINT。  $DATF$ 

TINYINT, DATE SELECT MyTinyIntField FROM Table1 UNION ALL SELECT MyDateField FROM Table2  $CAST$  , and  $CAST$ SELECT CAST(MyTinyInt AS DATE) FROM Table1 UNION ALL SELECT MyDateField FROM Table2  $($ UNION UNION SELECT **UNION and UNION ALL**  $UNION$  ( ) UNION ALL 33( NUMERIC(9)) 33.00( NUMERIC(9,2)) MyStringField %SQLUPPER(MyStringField) TOP ORDER BY UNION ORDER BY ORDER BY TOP ORDER BY : SELECT UNION ORDER BY : SELECT Name,Home\_Zip FROM Sample.Person WHERE Home\_Zip %STARTSWITH 9 UNION SELECT Name,Office\_Zip FROM Sample.Employee

ORDER BY SELECT SOLCODE -5 ORDER BY SELECT SQLCODE -6

WHERE Office\_Zip %STARTSWITH 8

ORDER BY Home\_Zip

union SELECT () ORDER BY TOP ORDER BY TOP ORDER BY : SELECT ORDER BY对它们的行进行排序,这决定了哪些行被选为顶部行。 UNION ORDER by : SELECT TOP 5 Name, Home Zip FROM Sample. Person WHERE Home\_Zip %STARTSWITH 9 ORDER BY Name UNION SELECT TOP 5 Name,Office\_Zip FROM Sample.Employee WHERE Office Zip %STARTSWITH 8 ORDER BY Office\_Zip ORDER BY Home\_Zip TOP union SELECT union ORDER BY: • TOP...ORDER BY UNION UNION FROM TOP ORDER BY UNION SELECT TOP 10 Name,Home\_Zip FROM (SELECT Name,Home\_Zip FROM Sample.Person WHERE Name %STARTSWITH 'A' UNION SELECT Name,Home\_Zip FROM Sample.Person WHERE Home\_Zip %STARTSWITH 8) ORDER BY Home\_Zip • TOP SELECT ORDER BY UNION SELECT TOP 10 Name, Home Zip FROM Sample.Person WHERE Name %STARTSWITH 'A' UNION SELECT Name,Home\_Zip FROM Sample.Person WHERE Home\_Zip %STARTSWITH 8 ORDER BY Home\_Zip UNION SELECT SELECT UNION (SELECT ...) UNION SELECT ... (SELECT ...) UNION (SELECT ...)

 $((SELECT ...))$  UNION  $((SELECT ...))$ 

(SELECT ... UNION SELECT ...) ((SELECT ...) UNION (SELECT ...)) UNION*OR* 

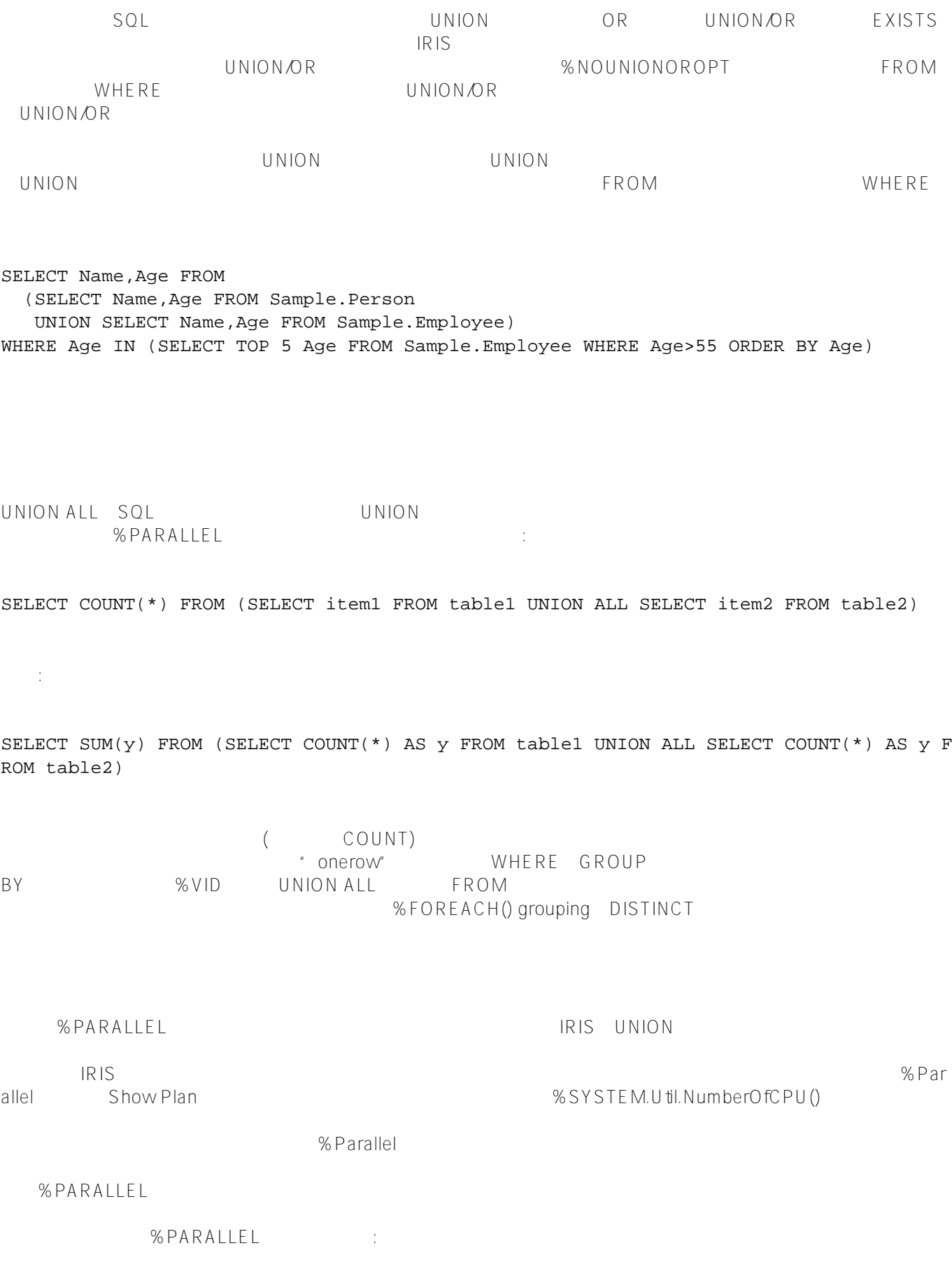

SELECT Name FROM Sample.Employee WHERE Name %STARTSWITH 'A' UNION %PARALLEL SELECT Name FROM Sample.Person WHERE Name %STARTSWITH 'A' ORDER BY Name

SELECT Name FROM Sample.Employee WHERE Name %STARTSWITH 'A' UNION ALL %PARALLEL SELECT Name FROM Sample.Person WHERE Name %STARTSWITH 'A' ORDER BY Name

%PARALLEL SELECT INSERT %PARALLEL

%PARALLEL SQL UNION %PARALLEL : NN for SOME UNION %PARALLEL for SOME %ELEMENT UNION %PARALLEL UNION %PARALLEL UNION FROM %PARALLEL errom %PARALLEL UNION %PARALLEL

## **UNION ALL**

优化:

SOL UNION ALL UNION  $SQL$ 例如:

SELECT COUNT(Name) FROM (SELECT Name FROM Sample.Person UNION ALL SELECT Name FROM Sample.Employee)

SELECT SUM( $y$ ) FROM (SELECT COUNT(Name) AS  $y$  FROM Sample. Person UNION ALL SELECT COUNT(Name) AS y FROM Sample.Employee)

## %PARALLEL

- 这种优化变换只在以下情况下发生: FROM UNION ALL WHERE GROUP BY
- $% VID($  ID)
- DISTINCT %FOREACH
- $\bullet$  and  $\bullet$  and  $\bullet$  and  $\bullet$  and  $\bullet$

下面的方向,而且在中国的方向的方向,而且在中国的方向,而且在中国的方向,而且在中国的方向,而且在中国的方向,而且在中国的方向,其中<mark>O</mark>的高<sup>大</sup>的方向,而且是中国

Name  $N$ ame $\blacksquare$ 当Name是一个人时,它列出主位置,将单词"home"连接为状态,并将<null>表示标题。 ORDER BY

SELECT Name, Office State||' office' AS State, Title FROM Sample.Employee UNION SELECT Name,Home\_State||' home',NULL FROM Sample.Person ORDER BY Name

 $A L L$ UNION UNION ALL  $\vdots$ 

SELECT Name FROM Sample.Employee WHERE Name %STARTSWITH 'A' UNION SELECT Name FROM Sample.Person WHERE Name %STARTSWITH 'A' ORDER BY Name

合并的行按名称排序:

SELECT Name FROM Sample.Employee WHERE Name %STARTSWITH 'A' UNION ALL SELECT Name FROM Sample.Person WHERE Name %STARTSWITH 'A' ORDER BY Name

## [#SQL](https://cn.community.intersystems.com/tags/sql) [#Caché](https://cn.community.intersystems.com/tags/cach%C3%A9)

**URL:**

[https://cn.community.intersystems.com/post/%E7%AC%AC%E5%85%AB%E5%8D%81%E7%AB%A0-sql%E5%9](https://cn.community.intersystems.com/https://cn.community.intersystems.com/post/%E7%AC%AC%E5%85%AB%E5%8D%81%E7%AB%A0-sql%E5%91%BD%E4%BB%A4-union) [1%BD%E4%BB%A4-union](https://cn.community.intersystems.com/https://cn.community.intersystems.com/post/%E7%AC%AC%E5%85%AB%E5%8D%81%E7%AB%A0-sql%E5%91%BD%E4%BB%A4-union)